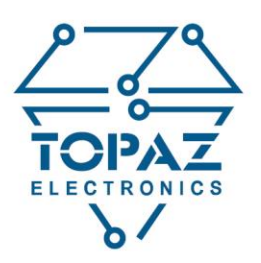

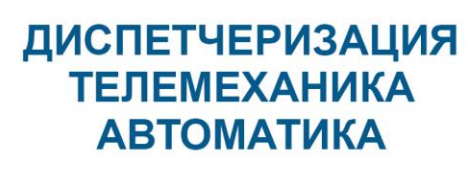

## ООО «ПиЭлСи Технолоджи»

Юр.адрес: 117449, г. Москва, ул. Винокурова, д. 3 Факт. адрес: 117246, г. Москва, Научный проезд, д. 17 ИНН: 7727667738; КПП: 772701001 Тел.: +7(495)139-04-05 / +7(495)139-04-06 Beб-сайт: www.tpz.ru Эл. почта: sales@tpz.ru

www.tpz.ru

## **Инструкция по установке MariaDB**

Установщик СУБД TOPAZ MariaDB представляет собой набор пакетов, каждый из которых выполняет свою функцию:

- setupdb создание БД
- server серверная часть
- ⎯ client клиентская часть
- dbg отладка
- leftovers дополнения

При установке любого из пакетов: mariadb, mariadb-server, mariadb-client в разделах **/usr/local/bin появится mdb-conf** и **/usr/share/** появится mdb-conf

Пакет setupdb позволяет по заранее созданному шаблону-описанию конфигурации позволяет интерактивно создавать или редактировать сложные файлы конфигурации.

Процедура установки:

- 1. Скопировать ipk в любой каталог на устройстве
- 2. Выполнить в этом каталоге команду:

```
mount / -orw, remount
opkg install --force-reinstall *.ipk
```
3. По окончанию установки можно убедиться в том, что пакет установлен, введя следующую команду:

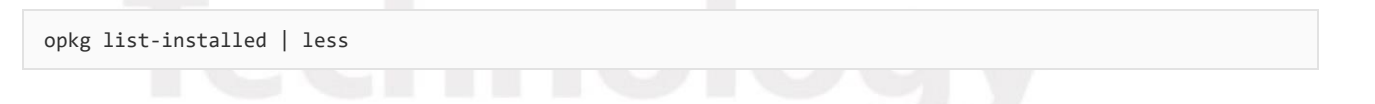